## **Variation VII**

for two cellos and electronics

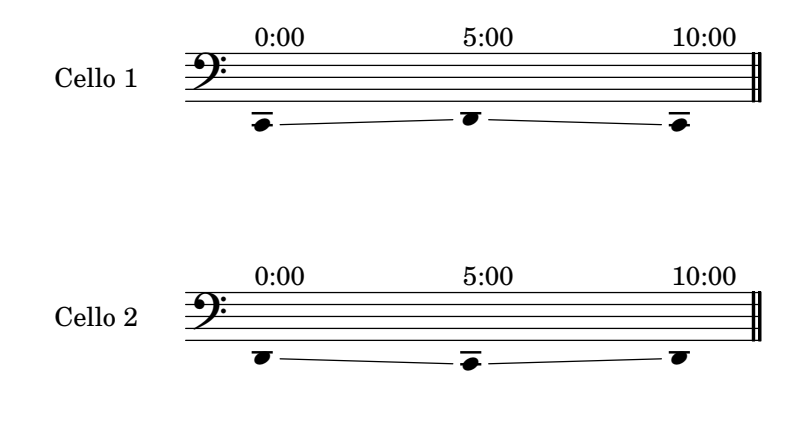

while a computer records and plays random samples of the two cellos